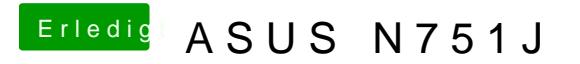

Beitrag von McRudolfo vom 28. Mai 2017, 00:40

Vielen Dank! Funktioniert auch bei mir.